## **EXTRAIT du REGISTRE des**

## DELIBERATIONS du CONSEIL MUNICIPAL

Séance du 25.03.04 Convocation du 18.03.2004

Compte rendu affiché le 29 mars 2004

Président : M. LAFFLY

Secrétaire élue : Danielle BROSSARD

Présents : M. LAFFLY, Mme GUERIN, MM. FAURE, CHATUT, Mme BOUHEY, Réf.: BJ/LDA Objet: INTERCOMMUNALITE: AVIS TRANSFERT de COMPETENCES

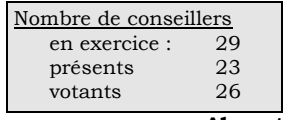

MM. AUROY, RODRIGUEZ, OLLIVIER, Maires-Adjoints, M. MEYER, Mmes VEYRIER, BROSSARD, GLATARD, MARMONIER, M. GONDELAUD, Mme ZUILI, MM. GOSSET, CHRETIN, Mmes PERRIN, DESVIGNES, MM. FORGET,

M. POINT par M. RODRIGUEZ - Mme BERRA par Mme GUERIN -Absents représentés : Mme WYMANN par Mme BOUHEY.

MACHURAT, Mlle MILLET, MM. BOUREZG.

Absents excusés : MM. FERNANDES, BELLOT, Mme LABASOR.

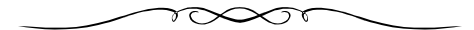

Monsieur l'Adjoint délégué rappelle que la commune est membre du SIGERLy.

Il indique que, lors de l'assemblée générale du 28 janvier 2004, le comité de ce syndicat a voté les transferts de compétences optionnelles de six communes. La loi prévoit que la délibération correspondante doit être notifiée à l'ensemble des communes membres, et que les assemblées délibérantes doivent se prononcer sur les dits transferts proposés dans les trois mois qui suivent la notification. Il s'agit des communes de :

- $\rightarrow$  Grigny,
- $\blacktriangleright$  Limonest,
- ► La Mulatière.
- Saint-Fons.
- Saint-Genis Laval
- → et La Tour de Salvagny).

Il propose d'émettre un avis favorable sur ce sujet.

## LE CONSEIL MUNICIPAL

- Ouï l'exposé de Monsieur le Maire-Adjoint, et après en avoir délibéré,
- Vu la délibération du 28.01.2004 du SIGERLy,
- Emet un avis favorable sur le transfert de compétences optionnelles des six communes désignées ci-dessus.
- Autorise Monsieur le Maire à procéder à toutes les opérations relatives à cette affaire.

LE MAIRE Signé P. LAFFLY Ainsi fait et délibéré à NEUVILLE s/SAONE, le 25 Mars 2004 Pour copie conforme, Le MAIRE,

Délibération certifiée exécutoire compte-tenu - de la transmission en Préfecture le 4 mai 2004 - de la publication le 5 mai 2004 Fait à NEUVILLE-sur-SAONE, le 4 mai 2004